# One Day

# Create engaging e-learning with **Articulate Storyline 360**

This one-day course is for training professionals and Subject Matter Experts who want to develop skills to build intuitive, attractive and engaging e-learning with Articulate Storyline. After completing the course, you will be able to:

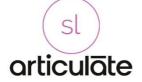

- Build engaging slides with media including audio, video, and graphics.
- Create interactive slides including click-to-reveal interactions, knowledge questions, use triggers and layers.
- Customize the player interface and incorporate custom navigation.
- Publish your project, including publishing for mobile devices.

# **Topics**

# **Start a Storyline Project**

Learn how to start creating your own course from scratch, from existing materials or using templates.

# Manage the structure

Organise your course into scenes and slides, and build an interactive navigation for your learners.

### **Add Content**

Take your content from storyboard to Articulate 360 with text, images, characters, shapes, audio, video. Use Articulate 360 Content Libraries.

# **Manage Objects**

Manage objects on the slide, in the timeline and in the Media Library. Access advanced properties.

# Bring your eLearning to life.

Add a narration or voiceover to your module and sync it with visual content. Discover how to use effectively animations, transitions and states. Record and edit your own voiceover.

## Interact with users (1)

Work with buttons, triggers, states and layers to reveal information when the learner requests it.

# Interact with users (2)

Create simple interactive experiences for learners with markers, hotspots, zoom, websites, scrolling panels and more.

#### Create quizzes

Add knowledge checks to your course and test learners with quizzes. Grade learners and provide feedback.

# Review with stakeholders

Find out how you can collaborate with stakeholders and SMEs and gather feedback before launching the course.

#### **Publish the course**

Publish to various formats to create documentation, create SCORM packages for your LMS and track results.